### Introduction to Database Systems CSE 444

Lecture 18: Query Processing Overview

CSE 444 - Summer 2010 1

#### Where We Are

- We are learning how a DBMS executes a query
	- How come a DBMS can execute a query so fast?
- Lecture 15-16: Data storage, indexing, physical tuning
- Lecture 17: Relational algebra
- Lecture 18: Overview of query processing steps Includes a description of how queries are executed
- Lecture 19: Operator algorithms
- Lecture 20: Overview of query optimization

## Outline for Today

#### • **Steps involved in processing a query**

- –Logical query plan
- –Physical query plan
- Query execution overview
- **Readings**: Section 15.1 of the book
	- –– Query processing steps
	- Query execution using the iterator model
	- An intro to next lecture on operator algorithms  $-$  An intro to next lecture on operator algorithms

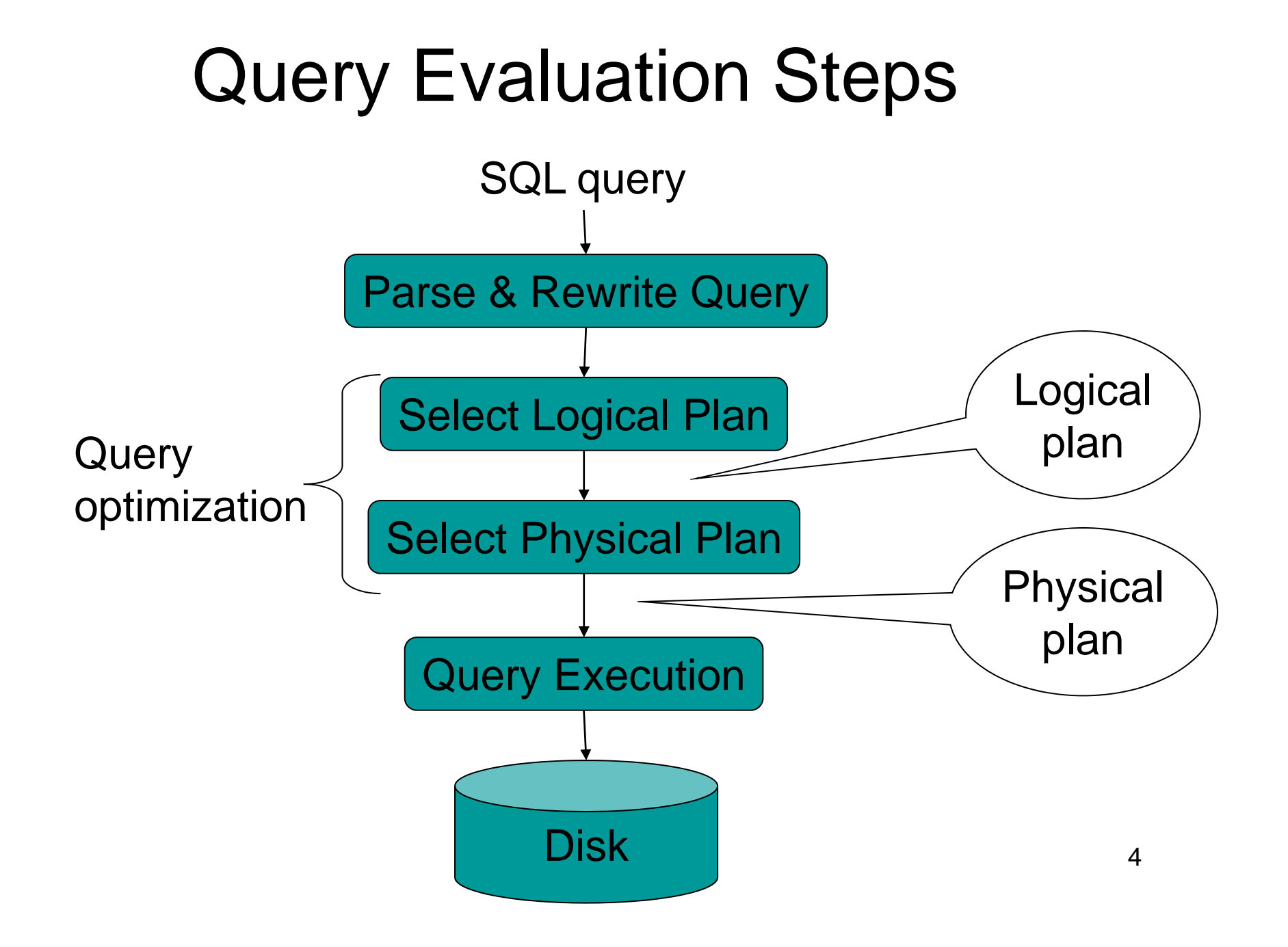

#### Example Database Schema

Supplier(sno, sname, scity, sstate) Part(pno,pname,psize,pcolor)  $Supply(sno,pno,price)$ 

View: Suppliers in Seattle

CREATE VIEW NearbySupp AS SELECT sno, sname FROM Supplier WHERE scit y='Seattle' AND sstate='WA'

CSE 444 - Summer 2010

### Example Query

#### Find the names of all suppliers in Seattle who supply part number 2

SELECT sname FROM NearbySupp WHERE sno IN ( SELECT sno FROM Supplies WHERE pno = 2 )

# Steps in Query Evaluation

#### • **Step 0: Admission control**

- –User connects to the db with username, password
- User sends query in text format

#### • **Step 1: Query parsing**

- – $-$  Parses query into an internal format
- – Performs various checks using catalog
	- Correctness, authorization, integrity constraints

#### • **Step 2: Query rewrite**

– View rewriting, flattening, etc.

### Rewritten Version of Our Query

```
Original query:
SELECT snameFROM NearbySupp
WHERE sno IN ( SELECT sno
                FROM Supplies
                WHERE pno = 2)
```

```
Rewritten query:
SELECT S.snameFROM Supplier S, Supplies U
WHERE S.scity='Seattle' AND S.sstate='WA'
AND S.sno = U.snoAND U.pno = 2;
```
# Continue with Query Evaluation

#### • **Step 3: Query optimization**

–Find an efficient query plan for executing the query

#### • A **query plan** is

- **Logical query plan**: an extended relational algebra tree
- **Physical query plan**: with additional annotations at each node
	- Access method to use for each relation
	- $\bullet\,$  Implementation to use for each relational operator

## Extended Algebra Operators

- Union <sup>∪</sup>, intersection <sup>∩</sup>, difference
- Selection σ
- Projection  $\pi$
- Join
- Duplicate elimination  $\delta$
- Grouping and aggregation  $\gamma$
- $\bullet~$  Sorting  $\tau$
- Rename ρ

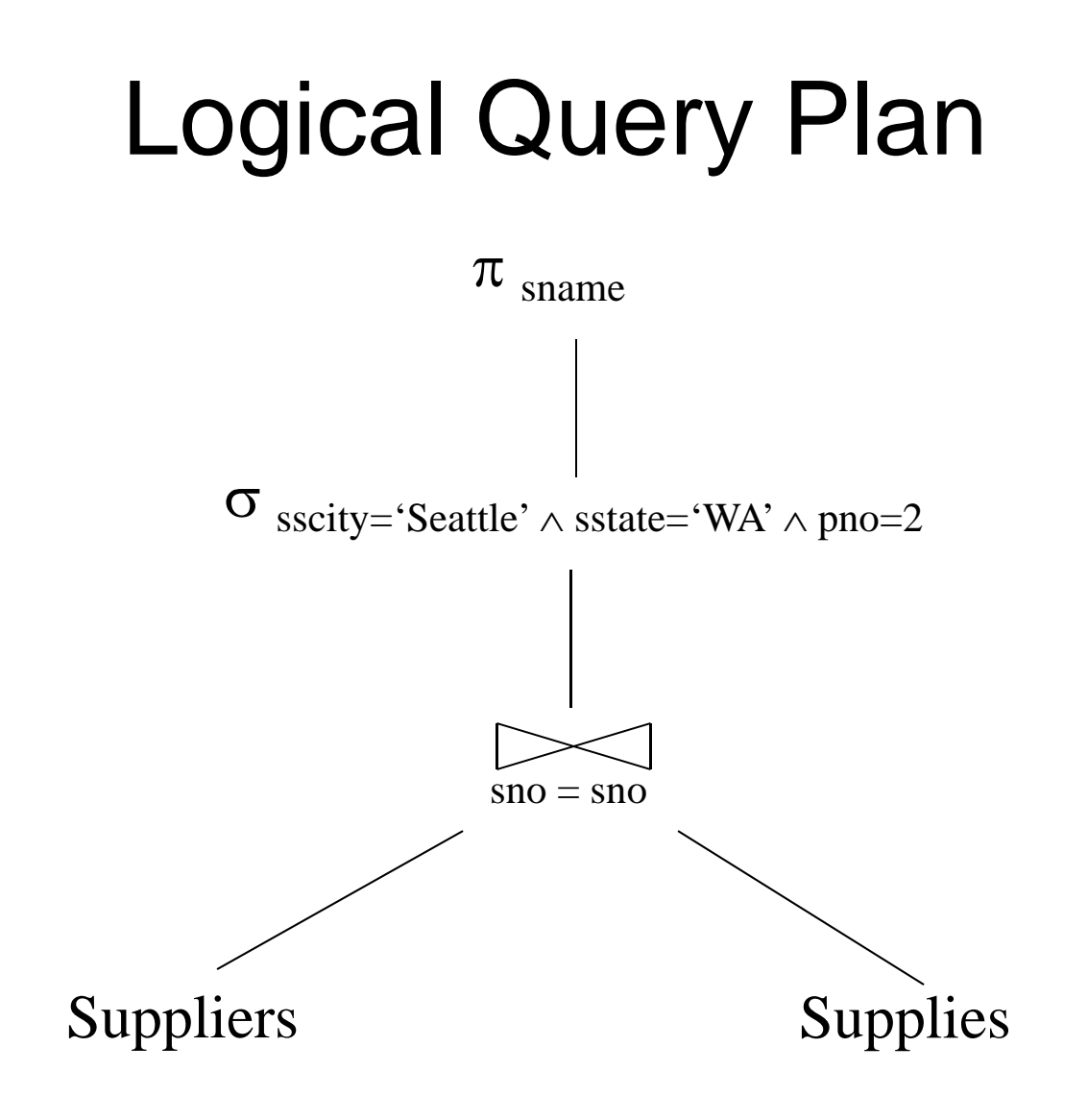

CSE 444 - Summer 2010 11

# Query Block

- Most optimizers operate on individual query blocks
- A query block is an SQL query with **no nesting**
	- **Exactly one**
		- SELECT clause
		- FROM clause
	- **At most one**
		- WHERE clause
		- GROUP BY clause
		- HAVING clause

### Typical Plan for Block (1/2)

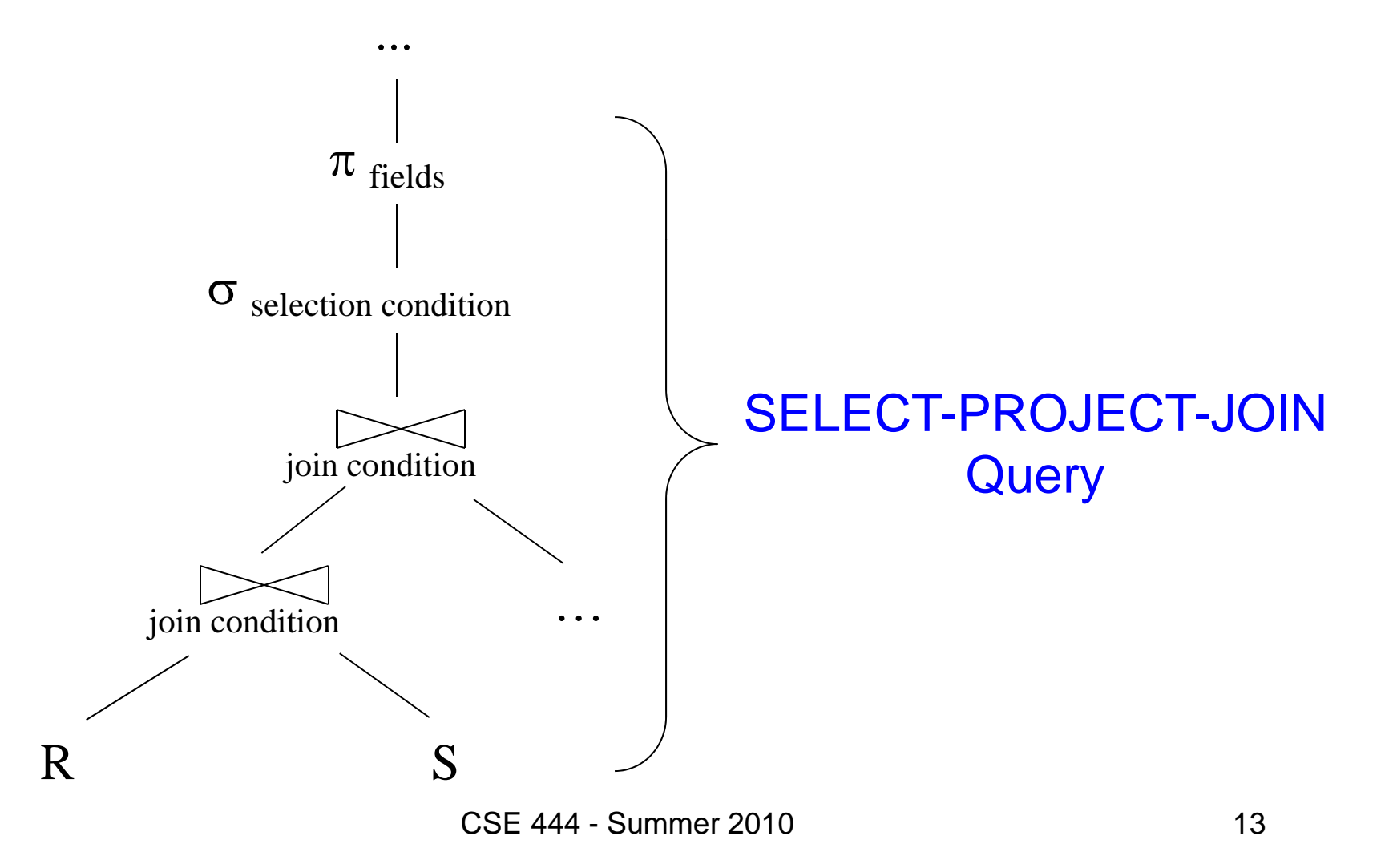

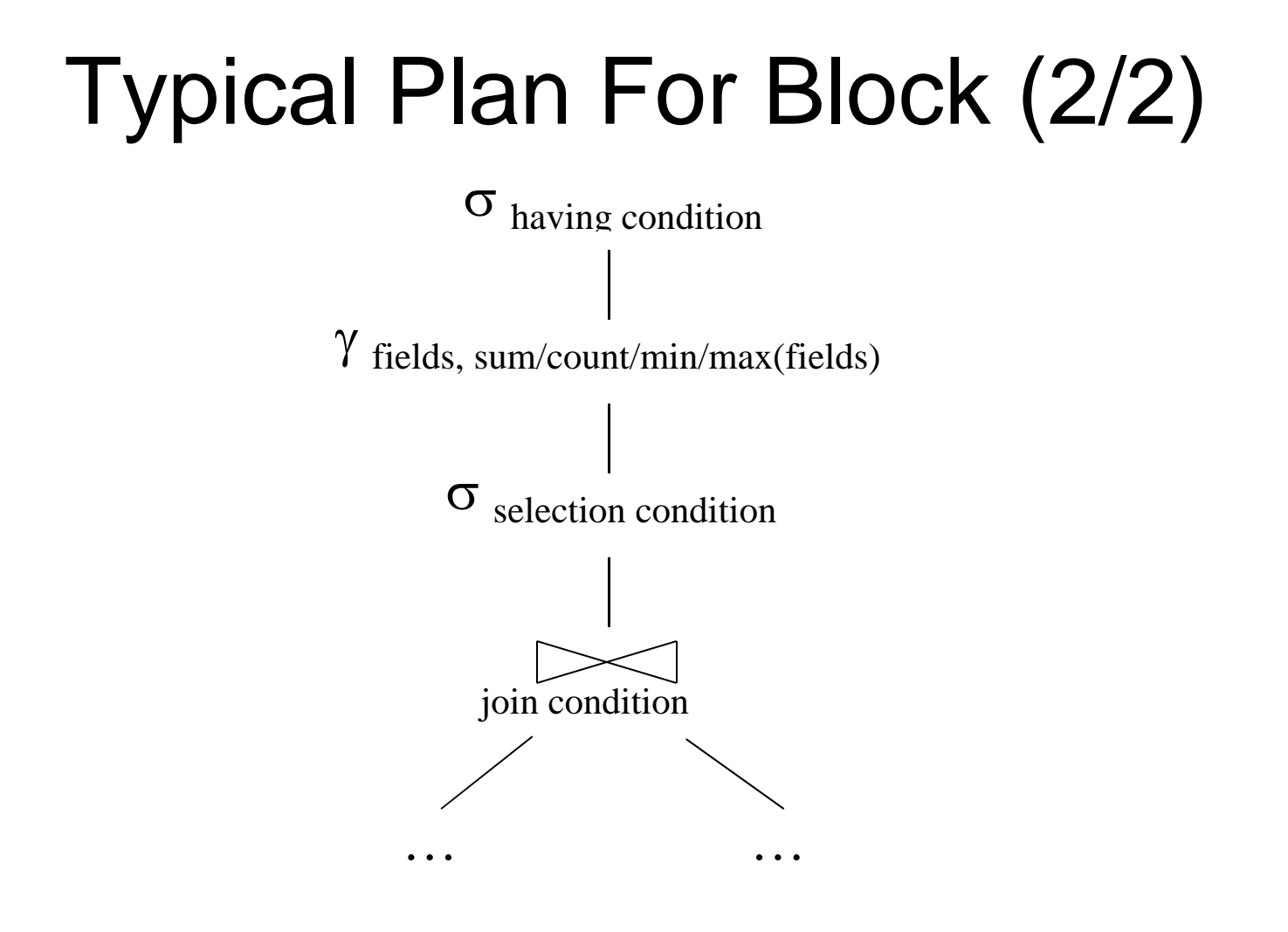

CSE 444 - Summer 2010 14

#### How about Subqueries?

```
SELECT Q.sno
FROM Supplier Q
WHERE Q.sstate = 'WA'
 and not existsSELECT *
    FROM Supply P
   WHERE P.sno = Q.sno
        and P.price > 100
```
CSE 444 - Summer 2010 15

#### How about Subqueries?

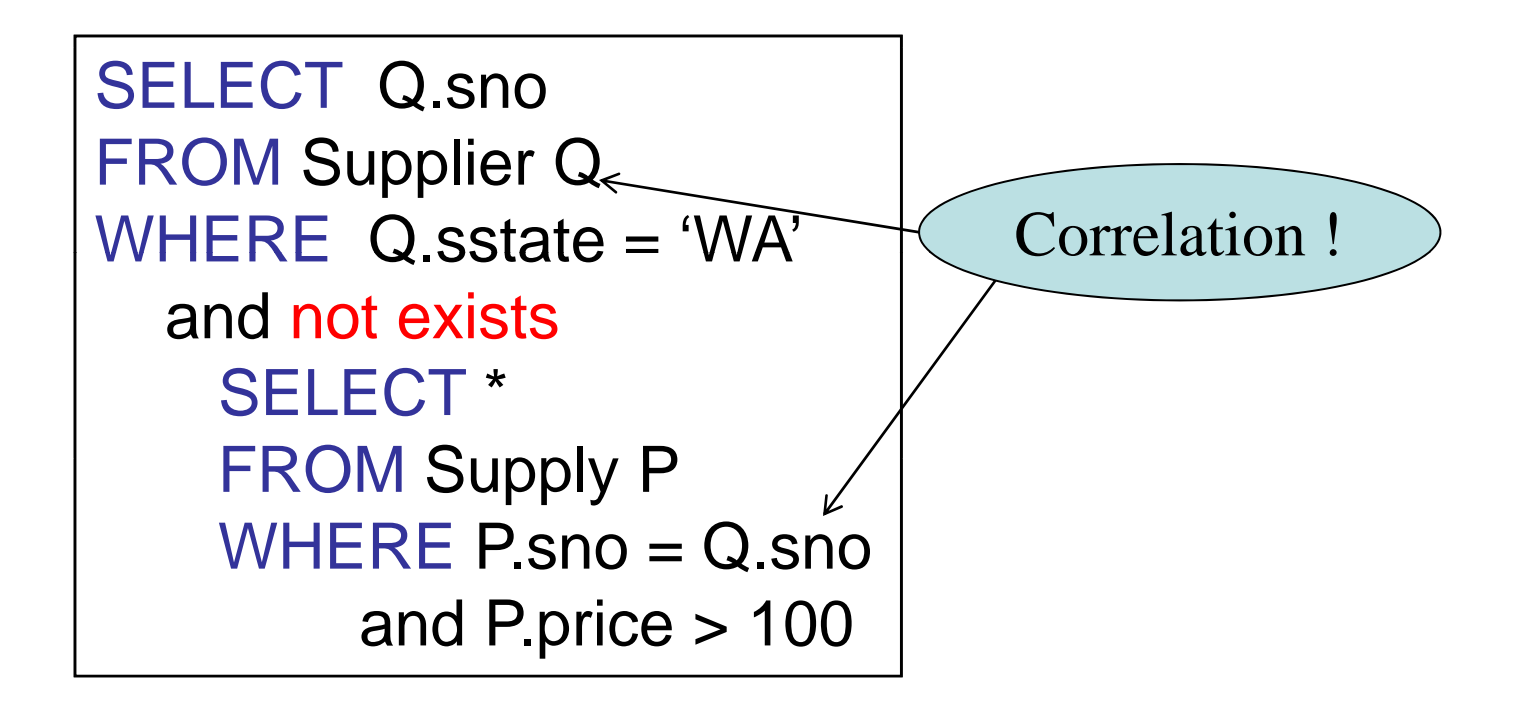

#### How about Subqueries?

SELECT Q.sno FROM Supplier Q WHERE Q.sstate = 'WA' and not existsSELECT \* **FROM Supply P** WHERE P.sno = Q.sno and P.price  $> 100$ 

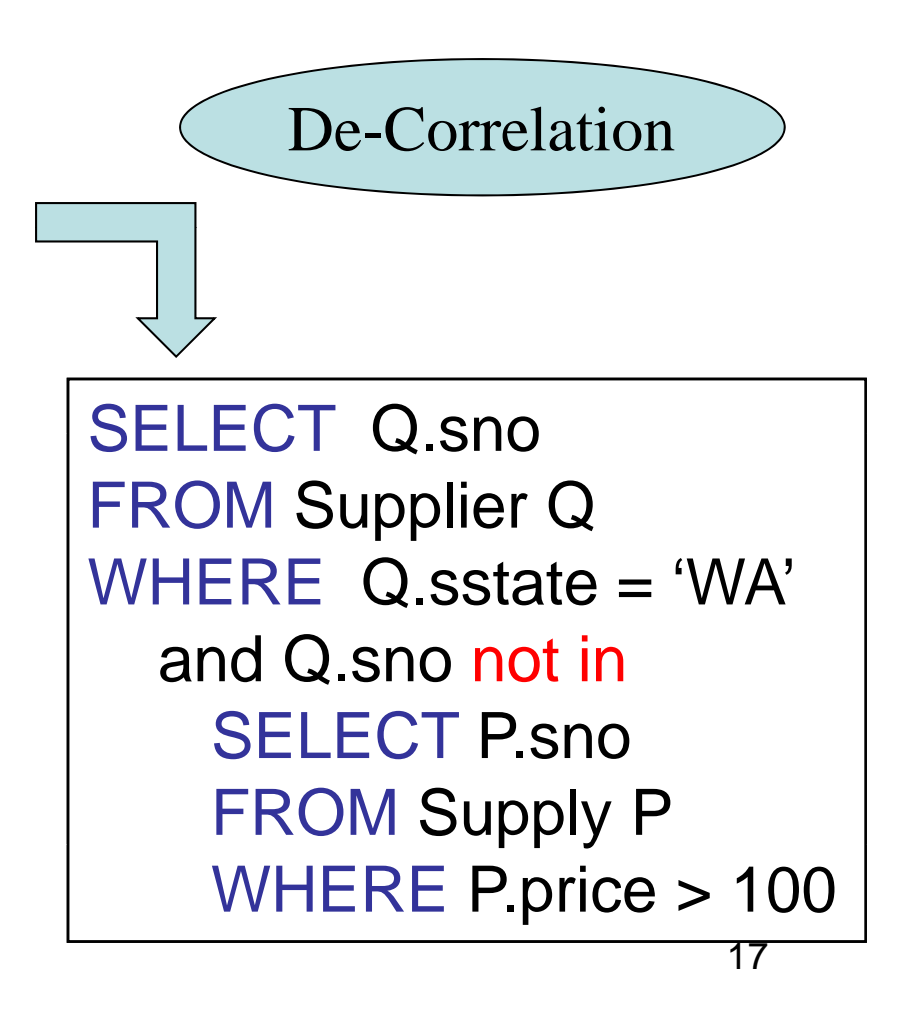

#### How about Subqueries?

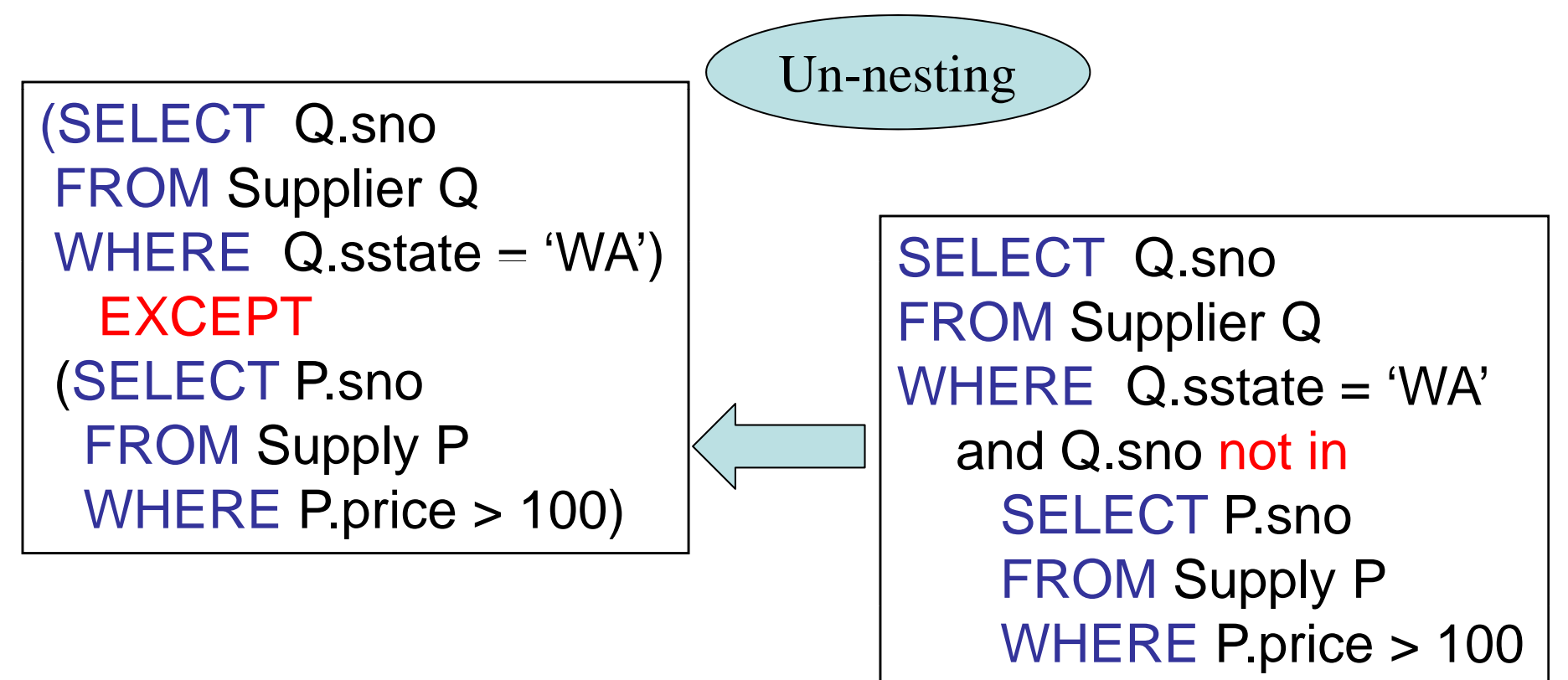

### How about Subqueries?

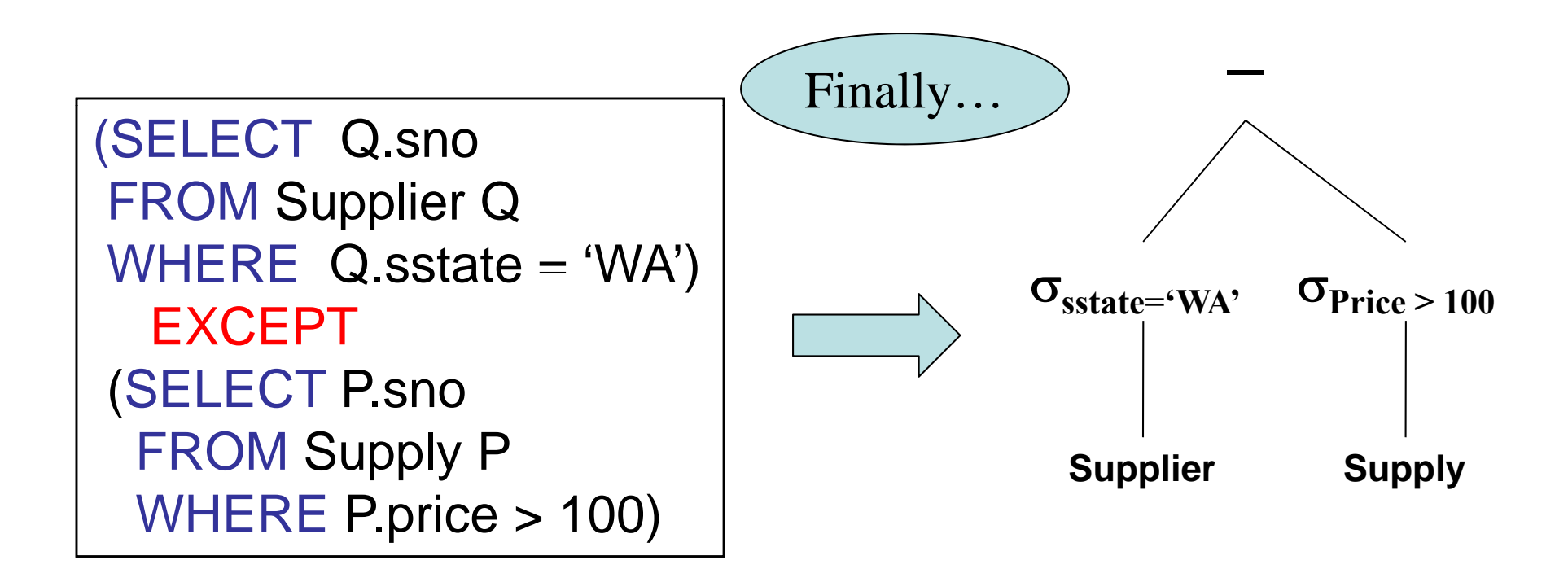

CSE 444 - Summer 2010 19

### Physical Query Plan

- Logical query plan with extra annotations
- **Access path selection** for each relation – Use a file scan or use an index
- **Implementation choice** for each operator
- **Scheduling decisions** for operators

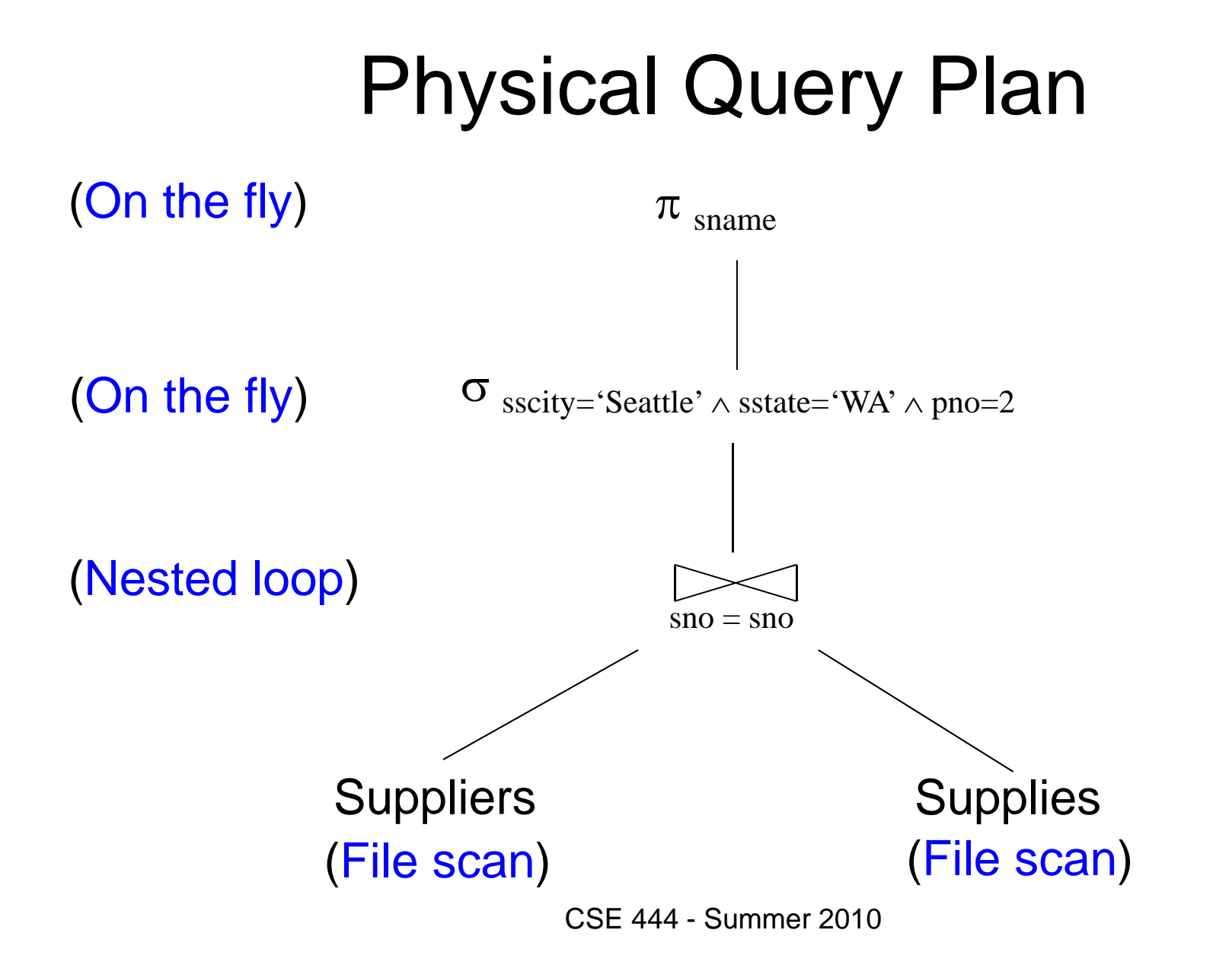

# Final Step in Query Processing

#### • **Step 4: Query execution**

- –How to synchronize operators ?
- –– How to pass data between operators?
- Approach:
	- –One thread per query
	- Iterator interface
	- Pipelined execution, or
	- Intermediate result materialization

### Iterator Interface

- Each **operator implements iterator interface**
- Interface has only three methods
- **open()**
	- Initializes operator state
	- Sets parameters such as selection condition
- **get\_next()**
	- Operator invokes get\_next() recursively on its inputs
	- Performs processing and produces an output tuple
- **close()**: cleans-up state **close()**: cleans-up state<br>
CSE 444 - Summer 2010<br>
CSE 444 - Summer 2010

### Pipelined Execution

- Applies parent operator to tuples directly as they are produced by child operators
- Benefits
	- No operator synchronization issues
	- Saves cost of writing intermediate data to disk
	- Saves cost of reading intermediate data from disk
	- Good resource utilizations on single processor
- This approach is used whenever possible

# Pipelined Execution

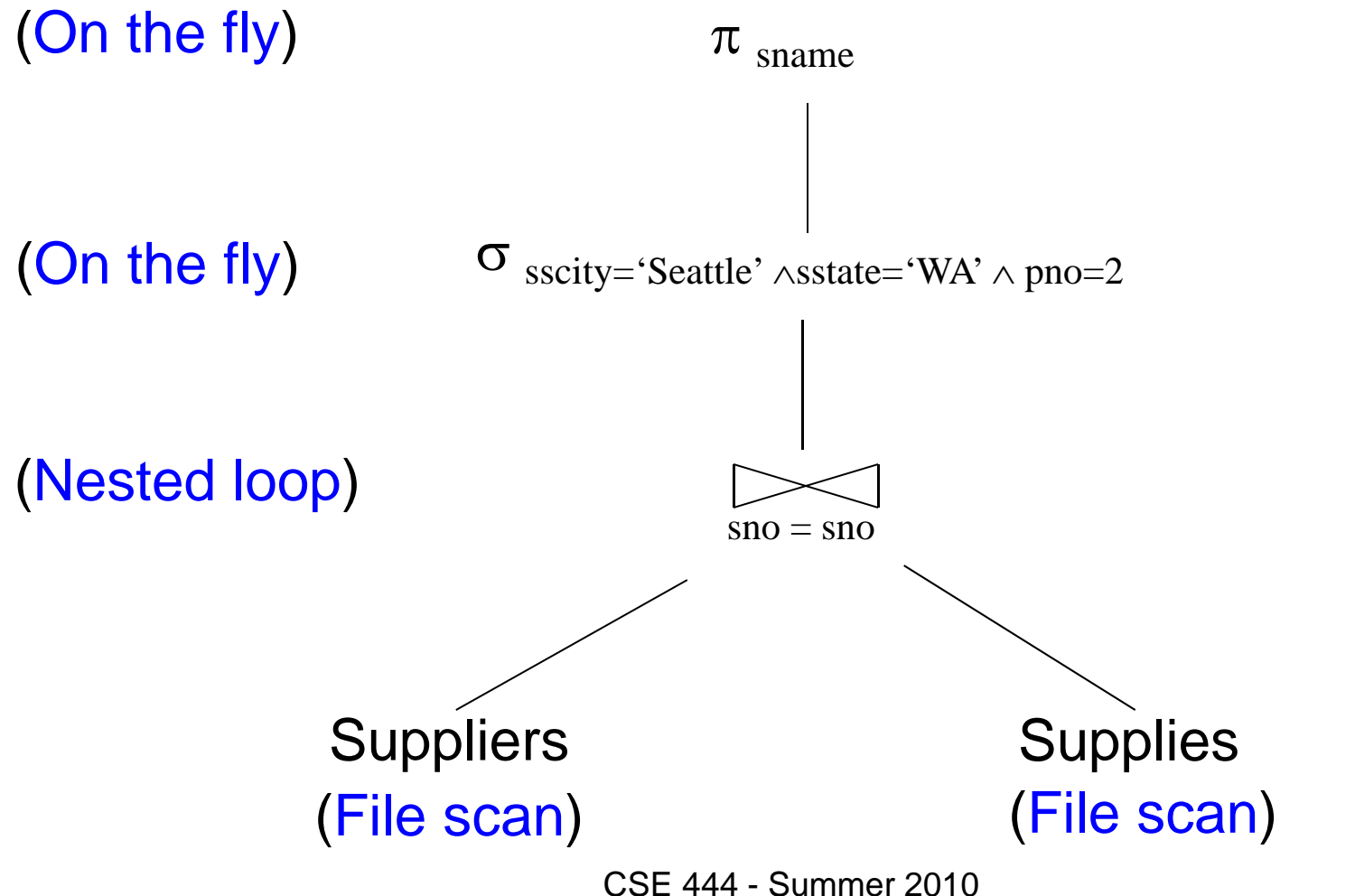

### Intermediate Tuple Materialization

- Writes the results of an operator to an intermediate table on disk
- No direct benefit but
- Necessary for some operator implementations
- When o perator needs to examine the same tuples multiple times

#### Intermediate Tuple Materialization

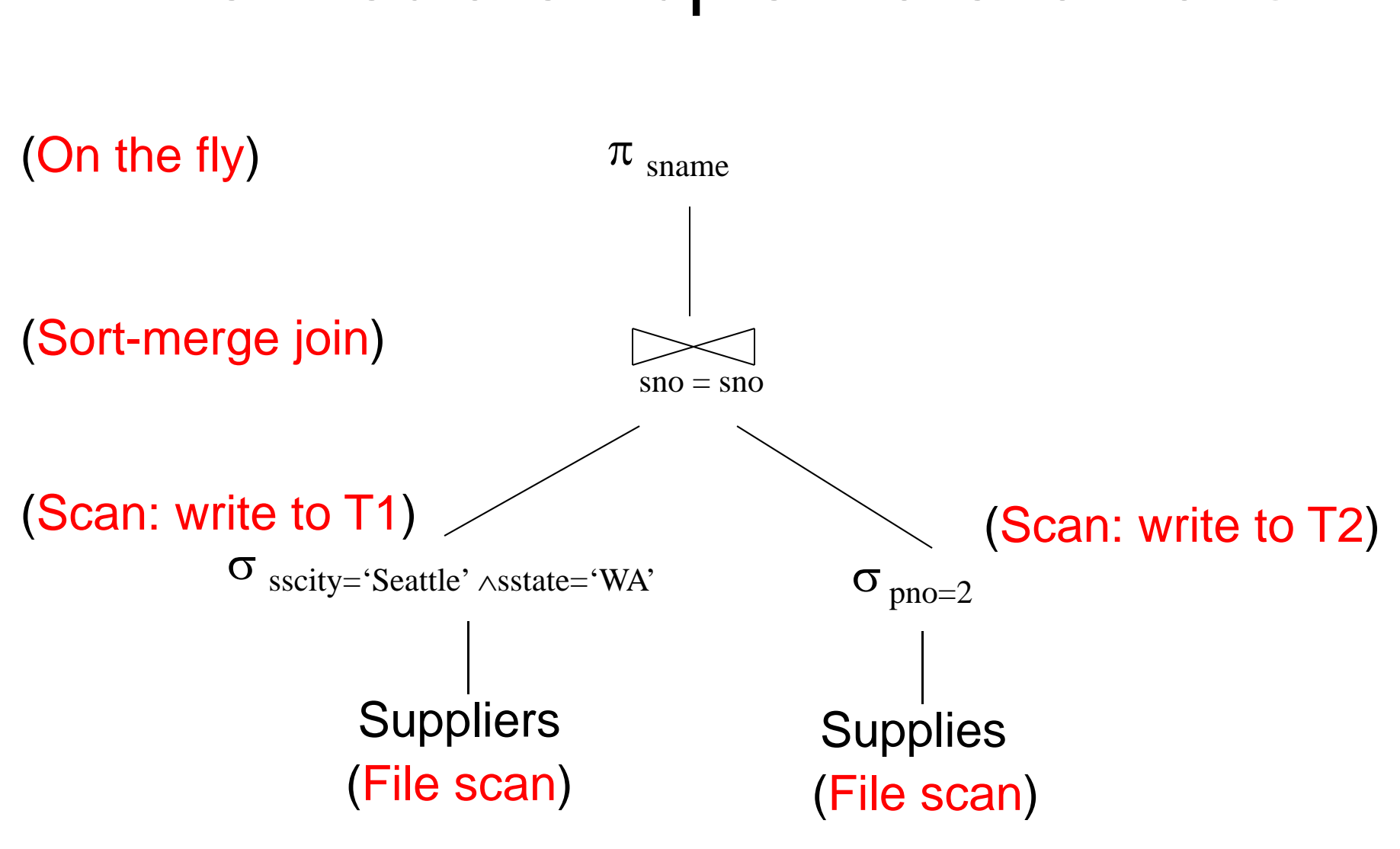

CSE 444 - Summer 2010

### Coming Next…

- Algorithms for physical operator implementations
- Finding a good query plan. How?